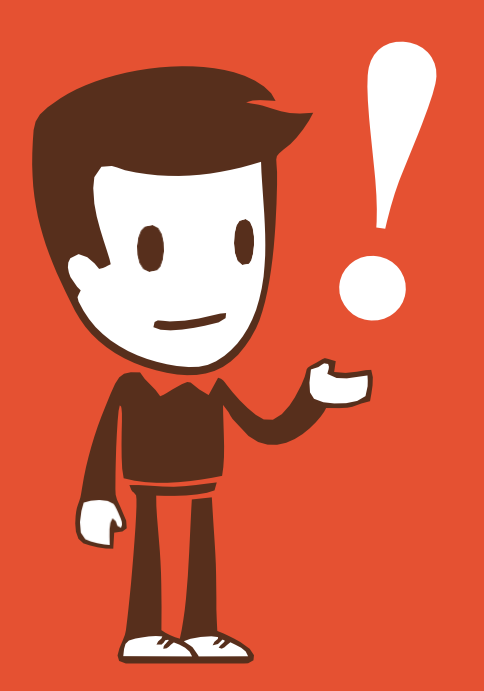

**ПРЕДОСТАВЛЕНИЕ СВЕДЕНИЙ ИЗ ЕГРН В ВИДЕ ВЫПИСКИ ОБ ОСНОВНЫХ ХАРАКТЕРИСТИКАХ И ЗАРЕГИСТРИРОВАННЫХ ПРАВАХ НА ОБЪЕКТ НЕДВИЖИМОСТИ ЧЕРЕЗ ПОРТАЛ РОСРЕЕСТРА**

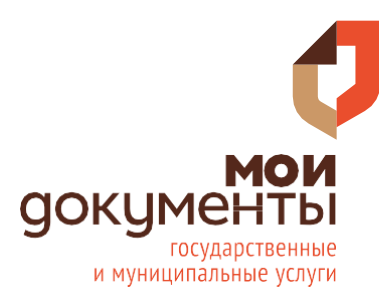

**МКУ «МФЦ город Ростов-на-Дону»**

## **Через любой поисковик зайдите на портал электронных услуг Росреестра**

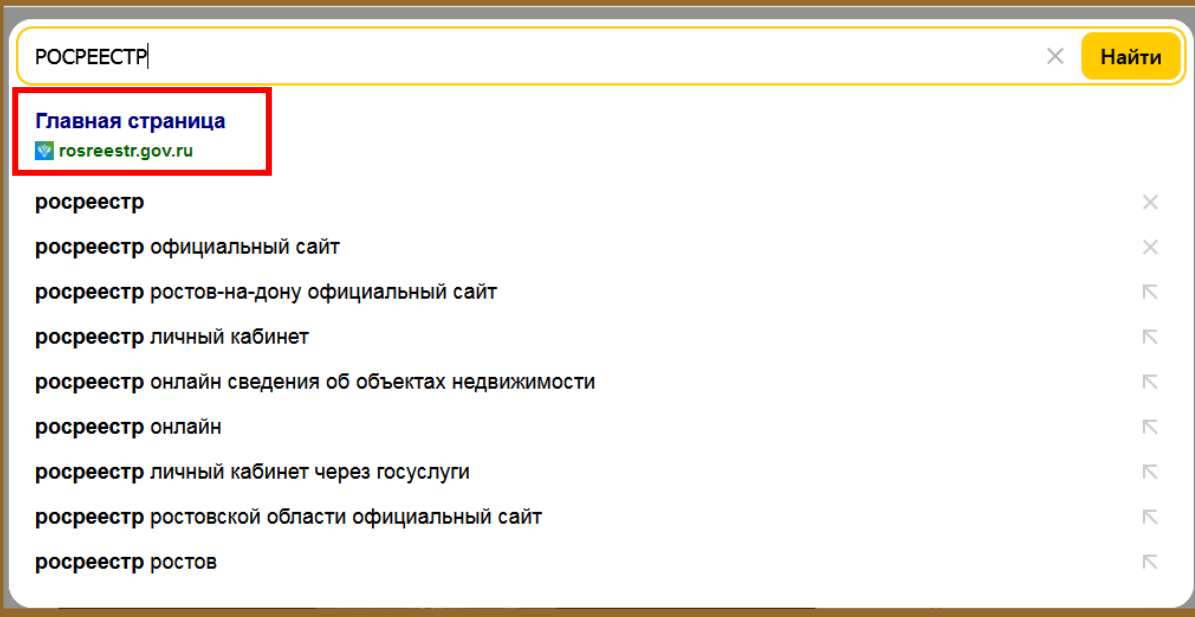

**2**

**1**

**На портале Росреестра в разделе «Услуги и сервисы» выберите «Предоставление сведений ЕГРН»**

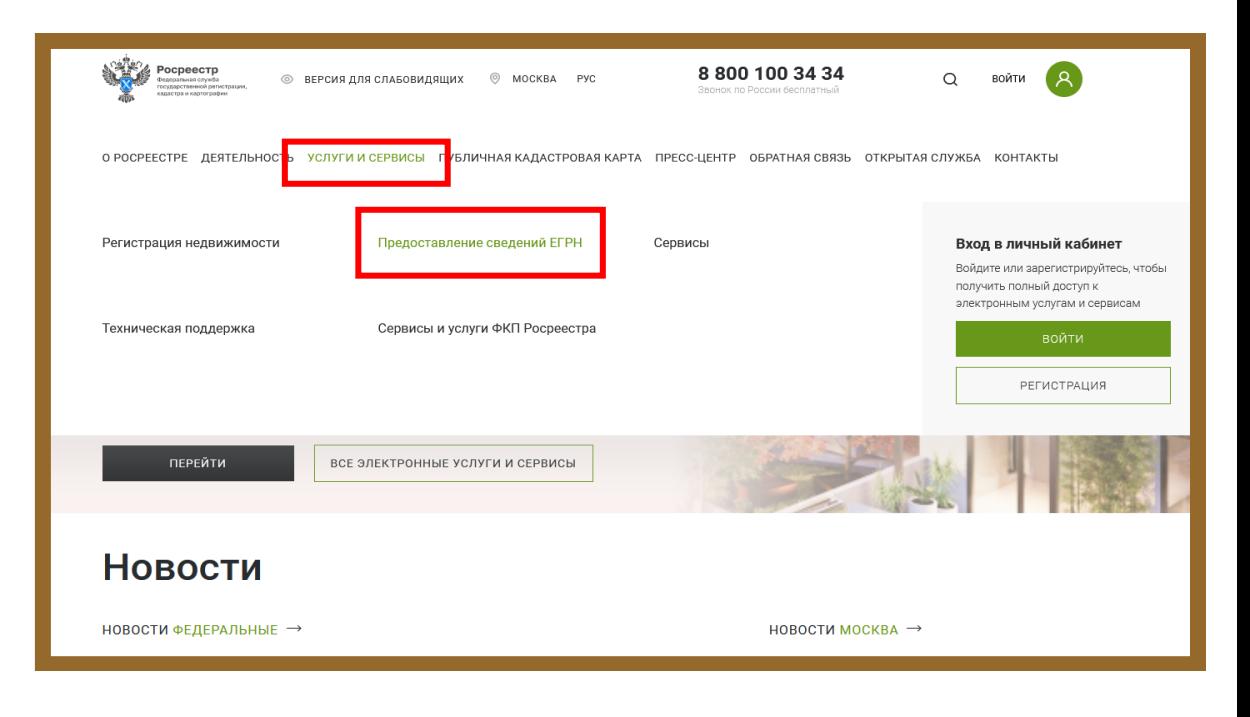

### Выберите «Выписки ЕГРН об объектах недвижимости и (или) их правообладателях»

#### Выписки ЕГРН об объектах недвижимости и (или) их правообладателях

- Выписка из ЕГРН об основных характеристиках и зарегистрированных правах на объект недвижимости
- Выписка из ЕГРН о правах отдельного лица на имевшиеся (имеющиеся) у него объекты недвижимости
- Выписка из ЕГРН об объекте недвижимости

 $\overline{C}$ 

- Выписка из ЕГРН о переходе прав на объект недвижимости
- Выписка из ЕГРН о содержании правоустанавливающих документов
- Выписка из ЕГРН о зарегистрированных договорах участия в долевом строительстве
- Справка о лицах, получивших сведения об объекте недвижимости
- Выписка о дате получения органом регистрации прав заявления о государственном кадастровом учете и (или) государственной регистрации прав и прилагаемых к нему документов
- Выписка из ЕГРН о кадастровой стоимости объекта
- Выписка из ЕГРН о признании правообладателя недееспособным или ограниченно дееспособным

## Пройдите авторизацию через портал Госуслуг: введите логин и пароль.

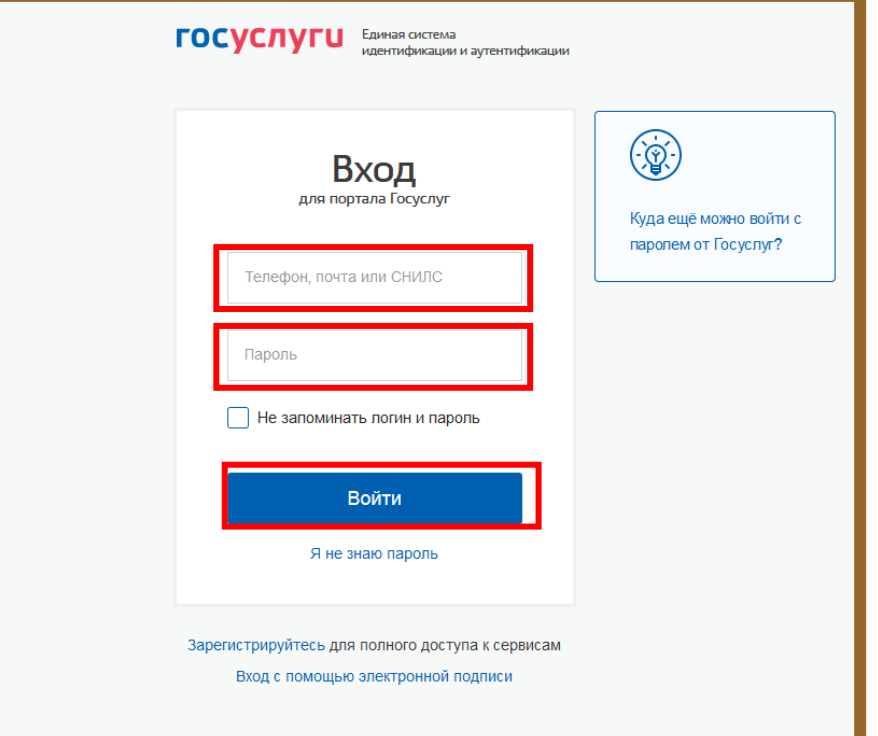

Укажите, кто будет подавать запрос: Заявитель или Представитель, выберите категорию заявителя:

- правообладатель
- арбитражный управляющий
- иное лицо и пр.

Если запрос оформляет Представитель необходимо заполнить информацию, о заявителе самостоятельно (ФИО, паспортные данные, СНИЛС и т.д.)

Если запрос оформляет Заявитель - данные -<br>будут заполнены автоматически, на<br>основании сведений личного кабинета Госуслуг.

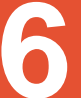

#### Заполните сведения об объекте недвижимости:

введите адрес объекта информация о кадастровом номере и площади объекта будет заполнена автоматически.

#### Выберите Видвыписки-

Выписка из ЕГРН об основных характеристиках и зарегистрированных правах на объект.

Укажите адрес эл. почты куда хотели бы получить **ВЫПИСКУ.** 

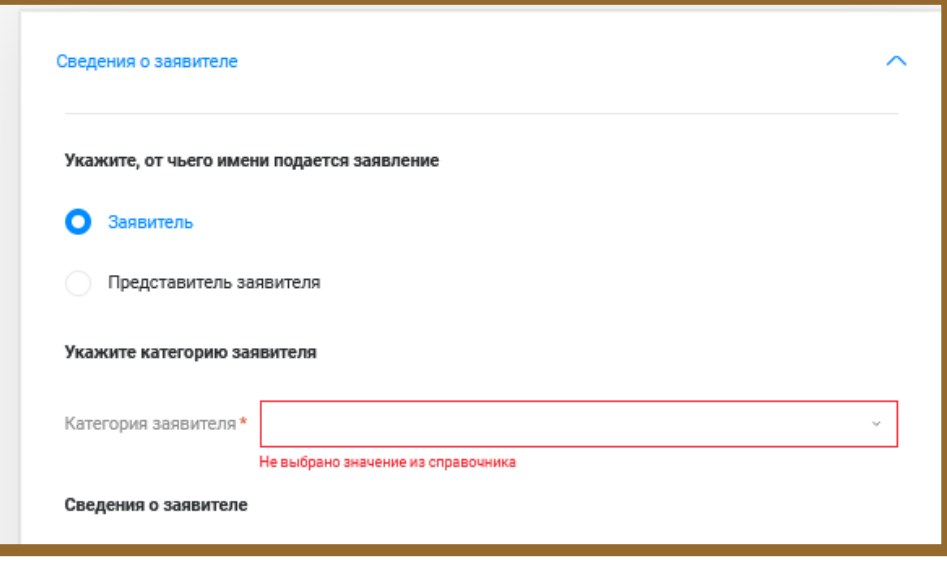

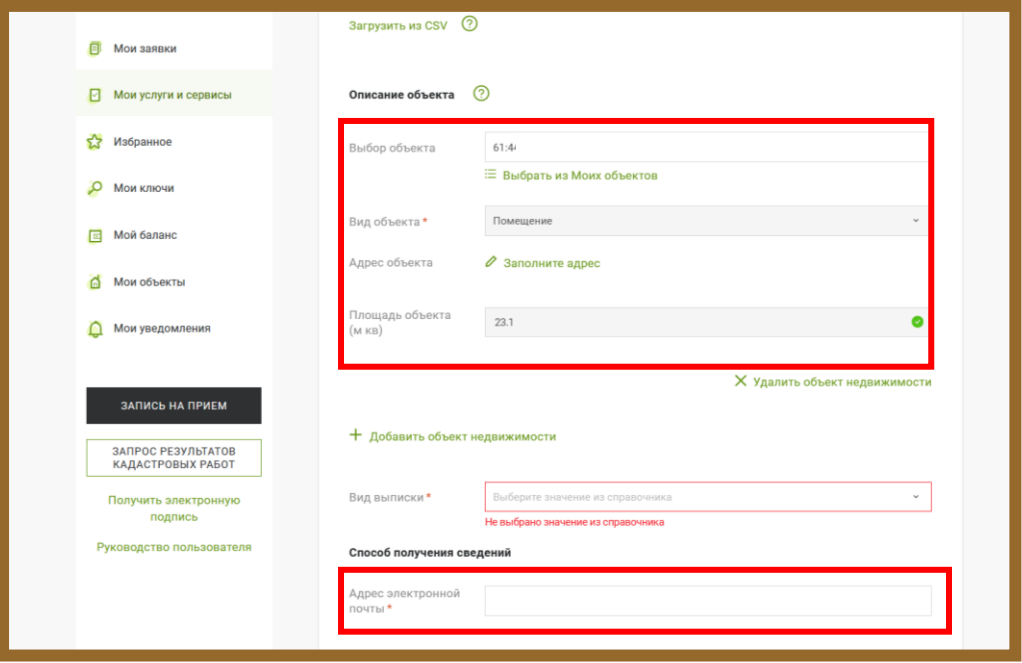

## **Проверьте введённые данные и отправьте запрос.**

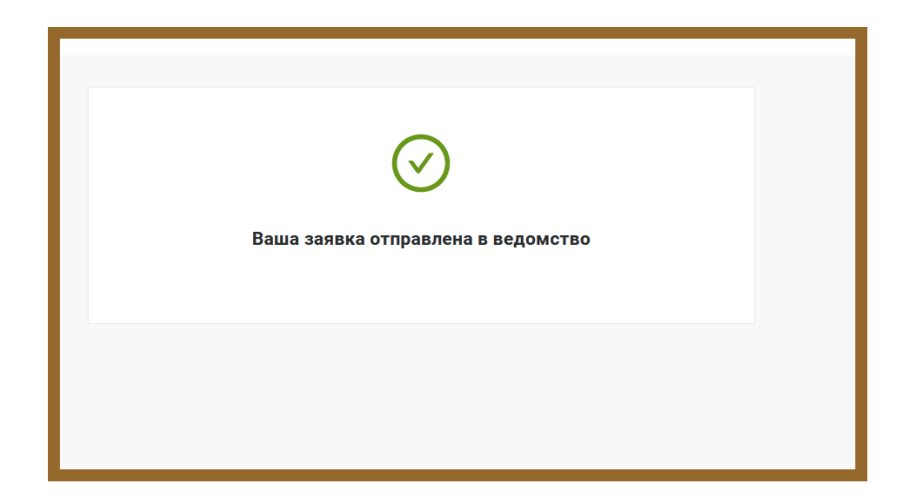

# **8**

**7**

## **Запрос зарегистрирован.**

Отследить статус исполнения заявки можно на сайте Росреестра в личном кабинете в разделе «Мои заявки».

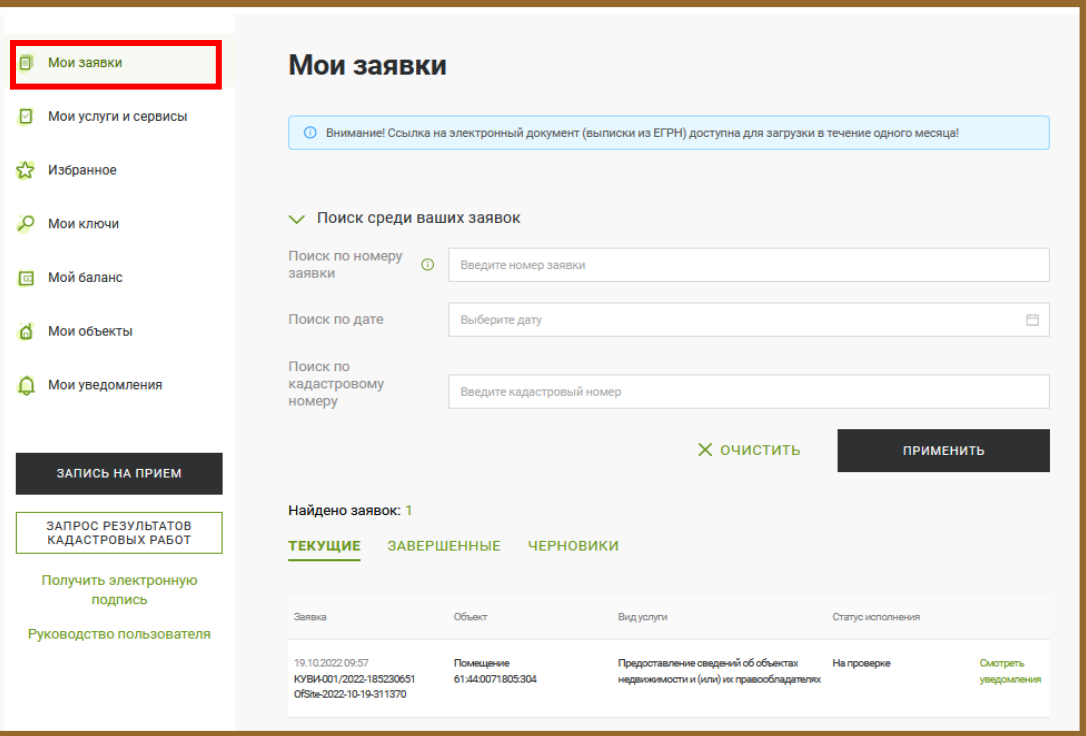

#### **Оплата госпошлины.**

Когда заявление будет создано, на вашу электронную почту поступит письмо. Перейдите по ссылке в письме для оплаты государственной пошлины за предоставление сведений из ЕГРН.

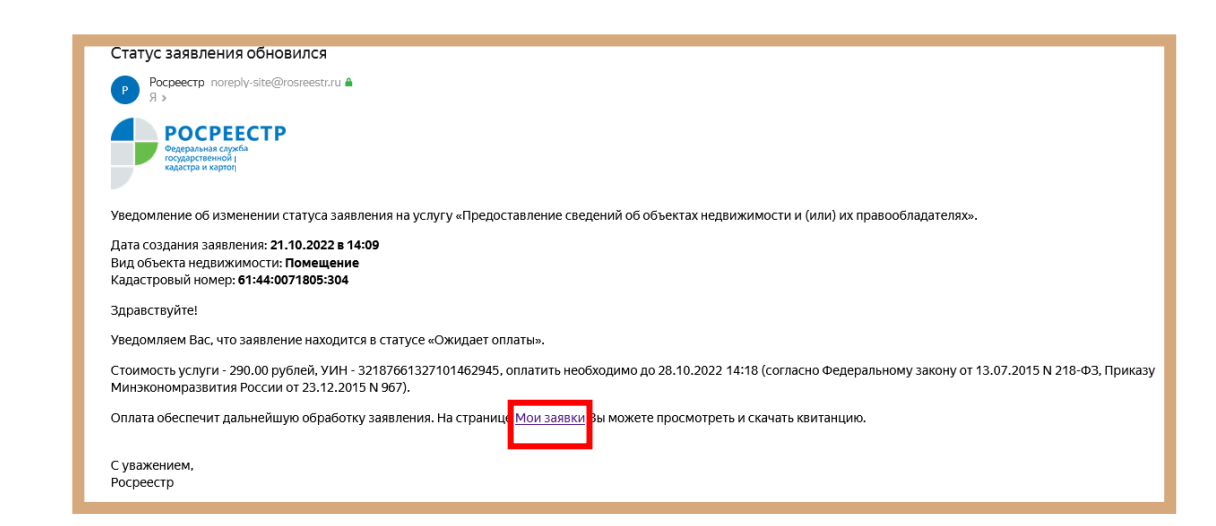

#### **Проверка исполнения запроса.**

Проверить исполнение запроса можно в личном кабинете на портале Росреестра в разделе «Мои заявки».

**10**

**9**

Когда статус заявки изменится на «Выполнено», вы сможете скачать выписку.

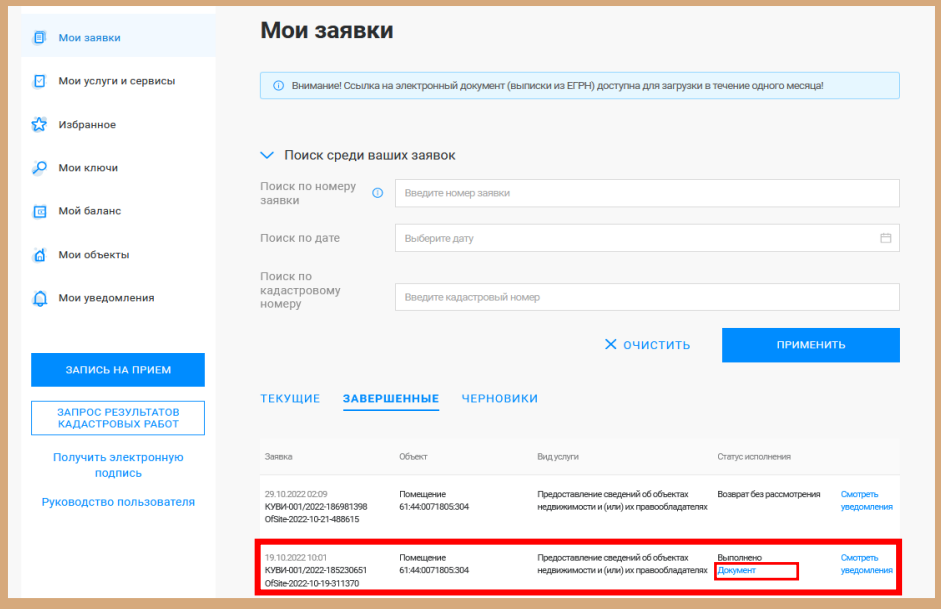

#### **Оплата запроса**

**11**

Когда в разделе заявки Статус исполнения изменится на «Ожидание оплаты», выберите способ оплаты который вам удобен: - **«Квитанция на оплату»** (будет сформирована квитанция с УИН, вы сможете произвести оплату по реквизитам или QR-коду); **- «Оплатить онлайн»**

**- «Оплатить на Госуслугах»**

**Произвести плату необходимо в течение 7 календарных дней с момента подачи запроса!**

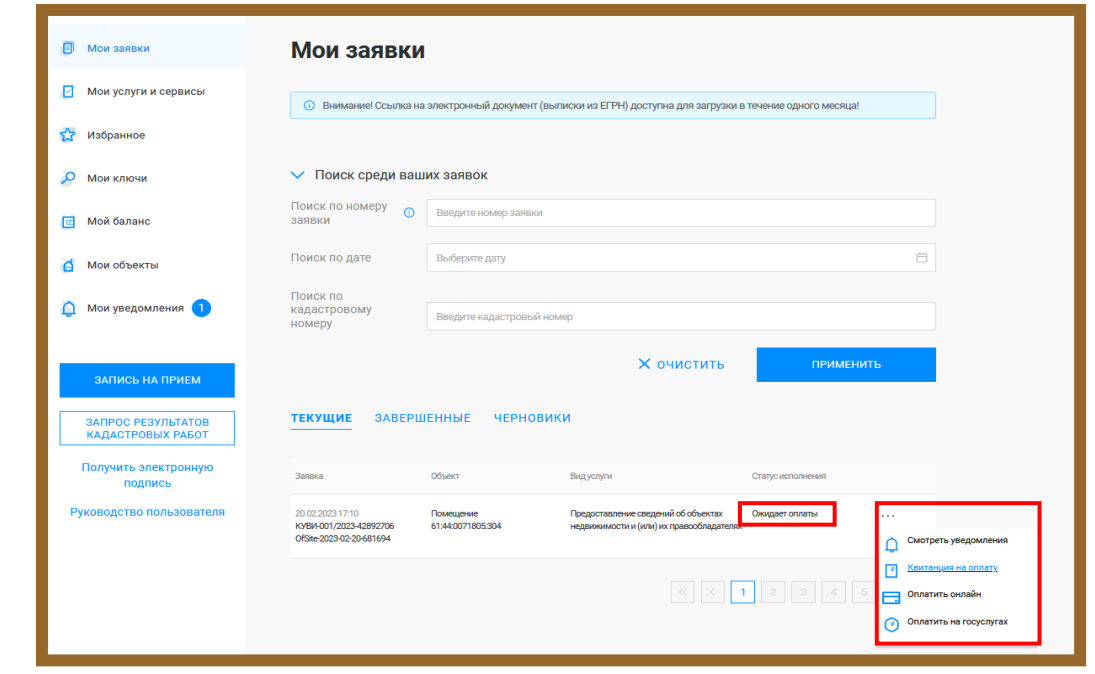

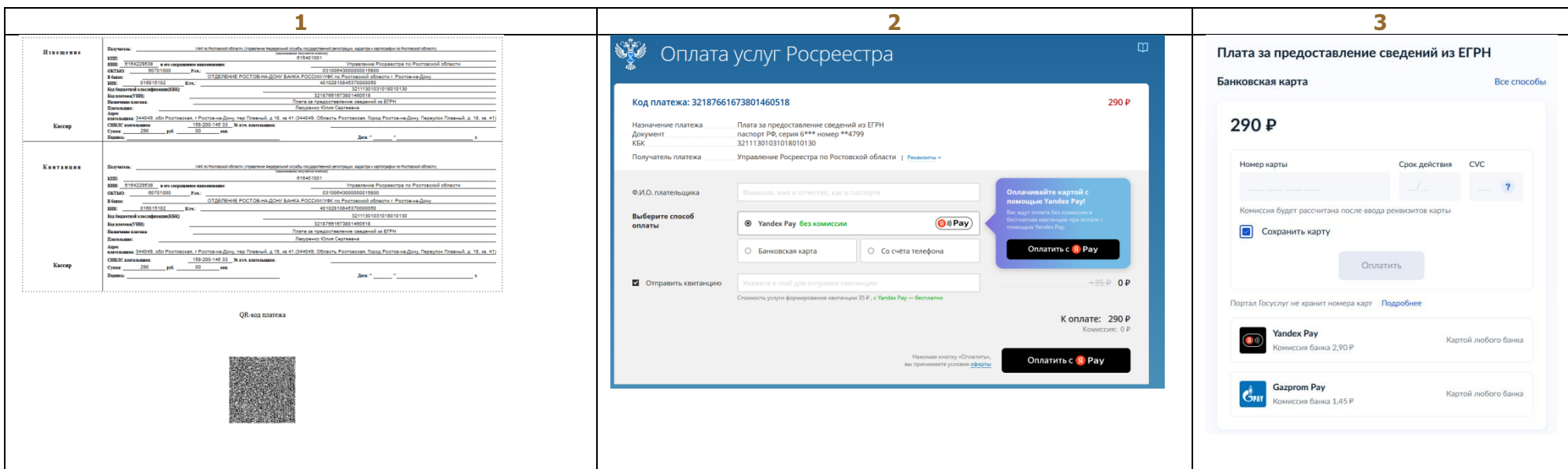

После исполнения запроса, на Вашу электронную почту поступит письмо, вы сможете перейти по ссылке и скачать Выписку или можно отслеживать статус в личном кабинете на портале Росреестра.

#### Заявление с номером OfSite-2022-10-19-311370 исполнено

Pocpeecrp noreply-site@rosreestr.ru **p**  $Q_{\Lambda}$ **POCPEECTP** Федеральная служба<br>государственной регистрации<br>кадастра и картографии

Уведомление об изменении статуса заявления на услугу «Предоставление сведений об объектах недвижимости и (или) их правообладателях».

Дата создания заявления:

Дата приема заявления в работу: Номер заявления: OfSite-2022-10-19-311370 Вид объекта недвижимости: Помещение Кадастровый номер: 61:44:0071805:304

Здравствуйте!

Уведомляем Вас, что заявление № OfSite-2022-10-19-311370 исполнено.

Результат исполнения услуги «Предоставление сведений об объектах недвижимости и (или) их правообладателях» Вы можете получить по <mark>ссылке</mark>

С уважением,

Росреестр